# Rail incliné avec concordance

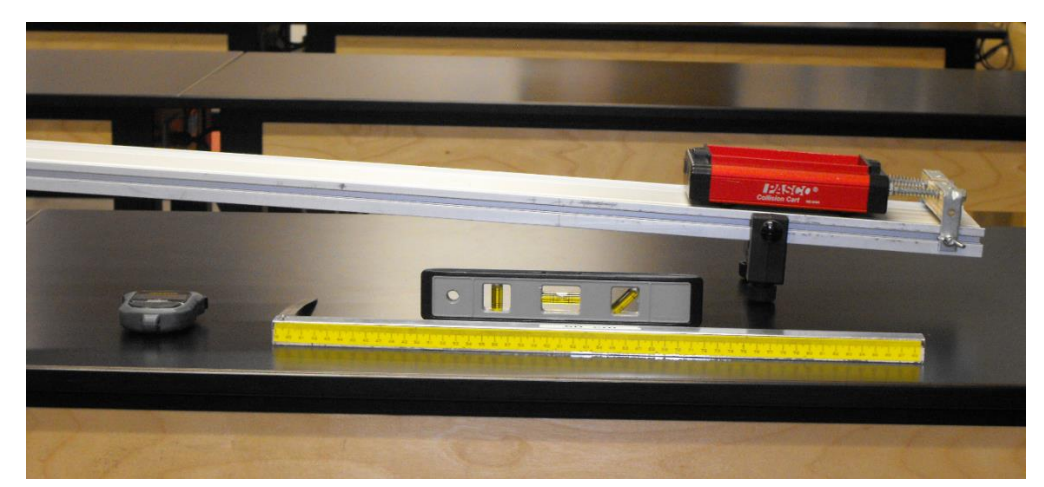

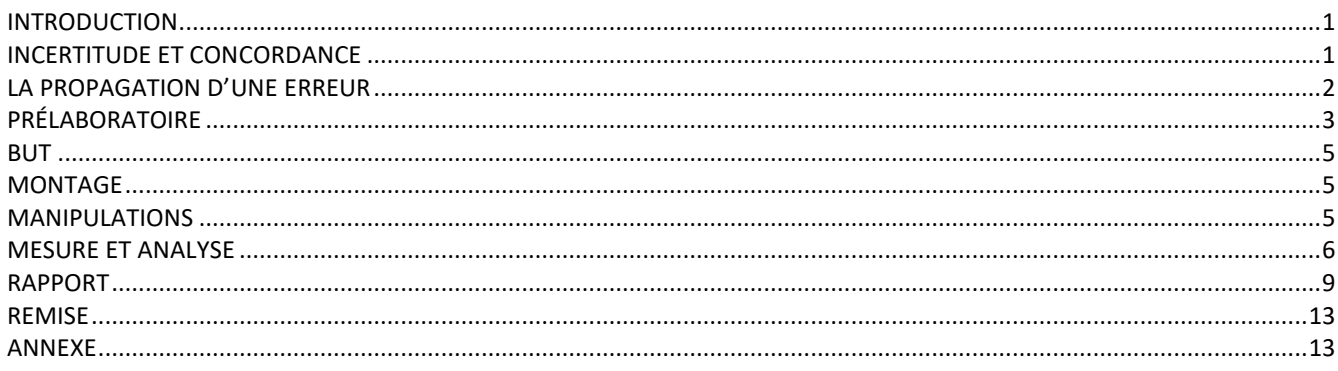

## <span id="page-0-0"></span>**Introduction**

Ce laboratoire consistera à analyser une situation de physique mécanique simple (mouvement à une dimension sous l'effet de la gravité), mais également de continuer de vous introduire à la démarche de prise de mesures et de vérification expérimentale d'une loi en physique en utilisant un critère de concordance basé sur l'incertitude d'une mesure.

## <span id="page-0-1"></span>**Incertitude et concordance**

Les fiches ci-dessous résument les notions de base associées au concept d'incertitude absolue et propose un outil pour vérifier si deux valeurs à comparer concordent ou pas.

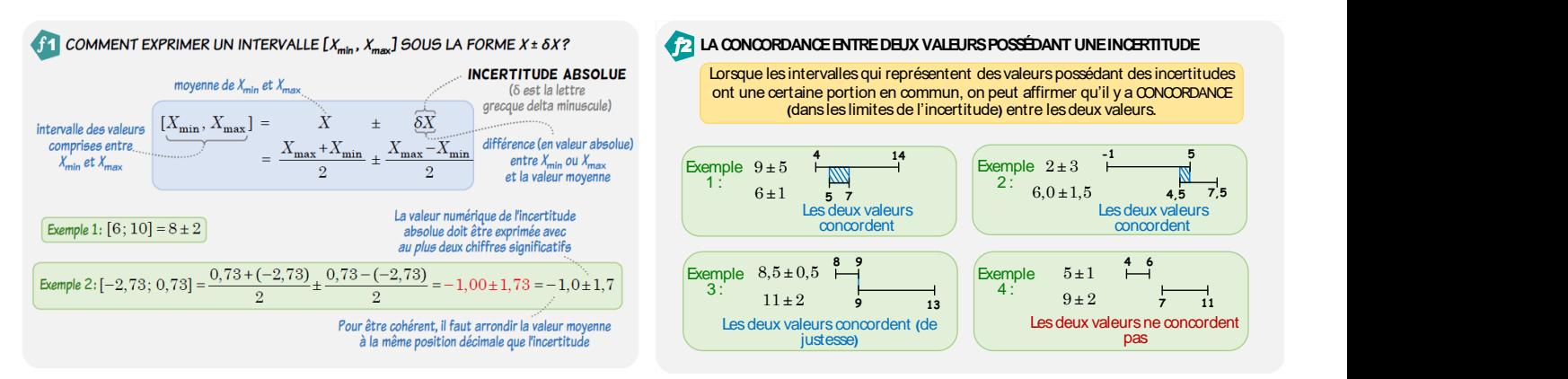

## <span id="page-1-0"></span>**La propagation d'une erreur**

Dans ce laboratoire, vous devrez effectuer des calculs de propagation d'erreur. Puisque la méthode retenue pour démontrer les équations de propagation d'erreur requière des notions de calcul différentiel, vous n'aurez pas dans le cadre de ce laboratoire à démontrer ces équations. Vous devrez uniquement utiliser les équations suivantes déjà démontrées<sup>1</sup> pour vous :

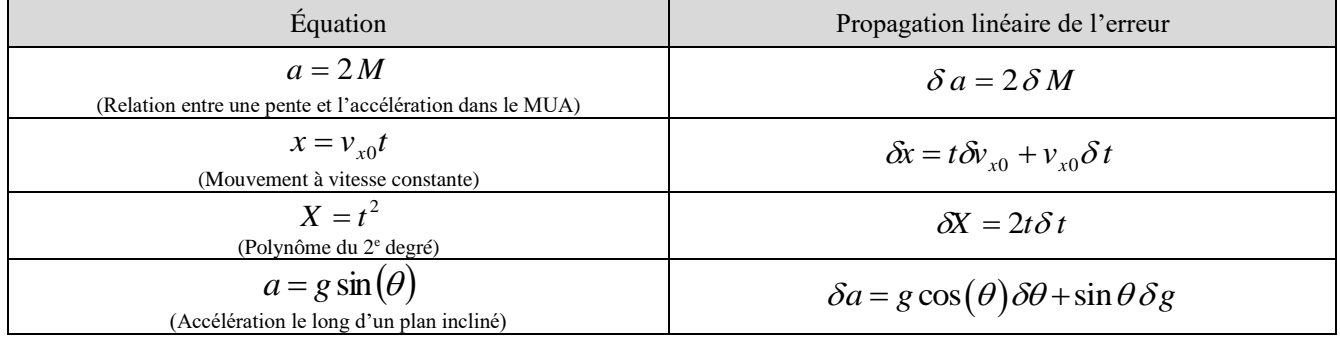

l

<sup>&</sup>lt;sup>1</sup> Les preuves de ces équations sont disponibles en annexe de ce document en page [10.](#page-12-1)

## <span id="page-2-0"></span>**Prélaboratoire**

Soit la mise en situation suivante :

Un mobile en mouvement à vitesse constante avec incertitude. Un mobile se déplace à une vitesse constante  $v_{x0} = (2.92 \pm 0.05)$  m/s . Sachant que l'équation du mouvement du mobile est décrite par l'équation

 $x = v_{x0}t$ ,

évaluer la position du mobile au temps  $t = (1,72 \pm 0,08)$  s en déterminant l'incertitude de la position x à l'aide de l'équation de la propagation linéaire de l'erreur<sup>2</sup>

$$
\delta x = t \delta v_{x0} + v_{x0} \delta t
$$

a) Afin de déterminer  $x \pm \delta x$  au temps  $t = (1,72 \pm 0,08)$  s, quelles seront les valeurs des paramètres suivants (remplir le tableau ci-dessous) :

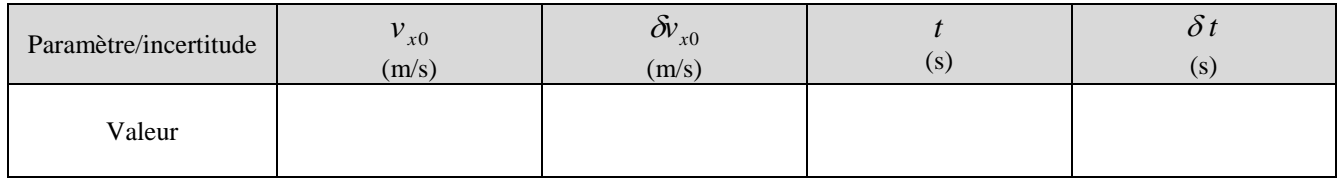

b) Évaluez la position  $x$  au temps  $t = (1,72 \pm 0.08) \, \text{s}$  :

c) Évaluez l'incertitude de la position  $\delta x$  au temps  $t = (1,72 \pm 0,08)$  s :

d) Exprimez la position  $x$  au temps  $t = (1,72 \pm 0,08)$  s en incluant son incertitude :

*x* = \_\_\_\_\_\_\_\_\_\_\_\_\_\_\_\_\_\_\_ ± \_\_\_\_\_\_\_\_\_\_\_\_\_\_\_\_\_\_\_\_ m

l

<sup>2</sup> La preuve de cette équation est disponible en annexe de ce document.

#### <span id="page-4-0"></span>**But**

Ce laboratoire a pour objectif d'analyser la cinématique d'un chariot initialement immobile se déplaçant le long d'un rail incliné sur une distance *D* durant un temps *t* à l'aide de l'équation du mouvement

$$
D = \frac{1}{2}at^2
$$

afin de vérifier que l'accélération  $a$  du chariot soit égale à l'équation  $g\sin(\theta)$  où  $g=(9,8\pm0,1)$   $\,$  m/s $^2\,$  est l'accélération gravitationnelle et  $\theta$  est l'inclinaison du rail incliné.

#### <span id="page-4-1"></span>**Montage**

Pour réaliser cette expérience, vous devrez utiliser le matériel suivant :

- Un rail maintenu immobile à l'aide d'un support universel.
- Un chariot (initialement immobile) pouvant rouler librement sur le rail.

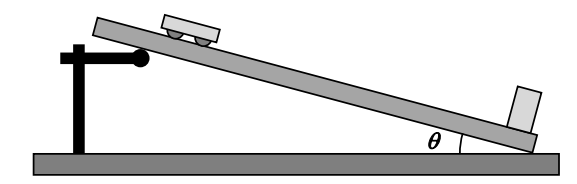

- Un **chronomètre** permettant de mesurer le **temps de déplacement** *t* du chariot. Le temps sera mesuré en **secondes** (s). Selon la technique utilisée pour obtenir le temps, vous devrez déterminer l'incertitude  $\delta t$  de cette mesure.
- Une graduation le long du rail incliné permettant de mesurer la distance parcourue D par le chariot le long du rail. La distance parcourue sera mesurée en **mètres** (m). Selon la technique utilisée pour obtenir le déplacement, vous devrez déterminer l'incertitude *D* de cette mesure.
- $\bullet$  Un **ruban à mesurer** permettant de prendre des mesures afin de calculer l'angle d'inclinaison  $\theta$  du rail à l'aide de relations trigonométriques. L'angle d'inclinaison sera évalué en degré. Selon la technique utilisée pour obtenir l'angle, vous devrez déterminer l'incertitude  $\delta\theta$  de cette mesure.

#### <span id="page-4-2"></span>**Manipulations**

Les montages étant déjà assemblés, l'inclinaison des rails devra être maintenue fixe tout au long de l'expérience. Une prise complète des mesures consistera à faire rouler le chariot initialement immobile sous l'effet de la gravité sur le rail inclinée puis de mesurer le temps *t* de déplacement du chariot. Vous devrez effectuer un minimum de 20 essais sur plusieurs distances différentes (toujours à angle constant).

Pour déterminer la distance parcourue D par le chariot, vous devrez identifier la position initiale  $x_0$  et la position x finale du chariot afin d'effectuer le calcul

$$
D = x - x_0
$$

pour obtenir la distance parcourue.

Pour déterminer l'inclinaison  $\theta$  du rail, vous devrez utiliser la technique de l'équerre. Vous allez placer l'équerre sous le rail en vous assurant, à l'aide d'un niveau placé sous l'équerre, que le côté **AB** (*H* = 50 cm) est bien horizontal. Vous pourrez alors mesurer la dénivellation verticale *h* en vous servant des graduations sur le côté vertical de l'équerre. Ceci formera un triangle rectangle avec le *dessous du rail*. L'angle sera déterminé par l'équation

$$
\tan(\theta) = \frac{h}{H}
$$

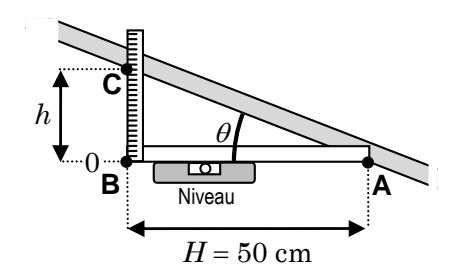

#### <span id="page-5-0"></span>**Mesure et analyse**

Afin de réaliser le but de cette expérience, complétez les tâches 1 à 16. Notez vos mesures et rédigez vos calculs dans la partie Rapport de ce document disponible en page [9](#page-8-1) :

- 1) Réalisez l'expérience de cinématique de ce laboratoire en compétant le tableau des données avec 18 essais distinctes et variés de  $x_0$ ,  $x$  et  $t$ . Calculez  $D$  à partir de  $x_0$  et  $x$ .
- 2) Déterminez l'incertitude des mesures  $\delta D$  et  $\delta t$ . Par la suite, dès que votre enseignant(e) sera disponible, validez vos incertitudes à l'aide d'une courte discussion avec votre enseignant(e) pour justifier votre démarche.
- 3) À l'aide de la technique de l'équerre, mesurez *h* associée à l'inclinaison du rail et déterminez l'incertitude *h* .
- 4) Déterminez l'inclinaison  $\theta$  du rail avec la relation  $\tan(\theta)$  =  $h/H$  . Calculez  $\theta_{\max}$  avec l'usage de  $h+\delta h$  et  $\theta_{\min}$ avec l'usage de  $h$  –  $\delta h$  . Par la suite, déterminez l'incertitude de la mesure  $\,\delta\theta$ en utilisant l'équation

$$
\delta\theta = \frac{\theta_{\text{max}} - \theta_{\text{min}}}{2} .
$$

Assurez-vous de satisfaire les exigences des chiffres significatifs! Demandez à l'enseignant(e) de mesurer l'inclinaison de votre rail  $\theta_{\rm niv}$  avec le niveau électronique et déterminez s'il y a concordance entre  $\theta$  et  $\theta_{\rm niv}$  (schéma de concordance ni calcul sont requis).

5) À l'aide de la *feuille de calcul* disponible au lien

[http://physique.cmaisonneuve.qc.ca/svezina/nya/laboratoire\\_nya/Analyse\\_graphique-RailConcordance.xlsx](http://physique.cmaisonneuve.qc.ca/svezina/nya/laboratoire_nya/Analyse_graphique-RailConcordance.xlsx) ,

transcrivez vos données afin de former deux colonnes dans la section *Données expérimentales* pour les valeurs *D* et *t* en incluant leurs incertitudes  $\delta D$  et  $\delta t$ .

- 6) Dans un autre fichier *Excel*, produisez un graphique 1 correspondant à la distance parcourue *D* par le chariot le long d'un plan incliné en fonction du temps *t* à partir de vos données. Ce graphique doit contenir les éléments suivants : nuage de points, titre, axe, unité. Imprimez ce graphique et joignez-le à votre rapport. Répondez ensuite à la question.
- 7) À l'aide de la *feuille de calcul*, formez deux colonnes dans la section *Variables transformées* afin de transformer les données sous la forme de l'équation

$$
Y = MX + B
$$

tel que Y correspond à la variable de la distance  $D(Y = D)$ , X correspond au carré du temps  $t^2$  ( $X = t^2$ ).

- 8) Dans un autre fichier *Excel*, produisez un **graphique 2** correspondant à la distance parcourue D par le chariot le long d'un plan incliné en fonction du temps au carré  $t^2$  à partir de vos données. Ce graphique doit contenir les éléments suivants : nuage de points, titre, axe, unité, droite d'insertion, équation de la droite (avec variables des axes) et le coefficient de détermination ( $\mathbb{R}^2$ ). Répondez ensuite à la question et justifiez à l'aide du coefficient de détermination  $\mathbb{R}^2$ .
- 9) À l'aide de la *feuille de calcul*, calculer l'incertitude de la variable *Y D* à l'aide de l'équation

$$
\delta Y = \delta(D) = \delta D
$$

pour l'ensemble de vos données de la colonne  $D$  afin de former la colonne  $\delta Y$  . Puisque  $\delta Y = \delta D$ , vous n'avez qu'à transposer les valeurs de votre colonne dans l'autre.

10) À l'aide de la *feuille de calcul*, calculer l'incertitude de la variable  $X = t^2$  à l'aide de l'équation

$$
\delta X = \delta(t^2) = 2t \delta t
$$

pour l'ensemble de vos données de la colonne  $t$  et  $\delta t$  afin de former la colonne  $\delta \! X$  .

Exemple de calcul : Soit la mesure  $t = 2.17$  s avec l'incertitude  $\delta t = 0.03$  s, alors  $X = t^2 = (2, 17 \text{ s})^2 = 4,71 \text{ s}^2$  et  $\delta X = 2t \delta t = 2(2, 17 \text{ s})(0, 03 \text{ s}) = 0,13 \text{ s}^2$ ce qui donnera  $X = (4.71 \pm 0.13) s^2$ 

- 11) À l'aide de la *feuille de calcul* et des cellules situées dans le haut de cette feuille, obtenez la pente  $M_{\rm exp}$  et l'ordonnée à l'origine  $B_{\text{exp}}$  expérimentale avec leur incertitude. Ajustez vos valeurs et vos incertitudes afin de satisfaire les exigences des chiffres significatifs.
- 12) Déterminez l'accélération expérimentale  $a_{\text{exp}}$  et son incertitude  $\delta a_{\text{exp}}$  grâce à l'analyse de la pente  $M_{\text{exp}} = \frac{1}{2} a_{\text{exp}}$  du graphique linéarisé  $Y = MX + B$ . Pour ce faire, utilisez les équations

$$
a_{\rm exp} = 2M_{\rm exp}
$$
 et  $\delta a_{\rm exp} = 2\delta M_{\rm exp}$ .

13) Transformez la mesure d'angle  $\theta_{rad}$  en radian et son incertitude  $\delta\theta_{rad}$  avec les équations

$$
\theta_{\rm rad} = \frac{2\pi}{360} \theta_{\rm degr\acute{e}} \text{ et } \delta\theta_{\rm rad} = \frac{2\pi}{360} \delta\theta_{\rm degr\acute{e}}.
$$

Ajustez vos valeurs et vos incertitudes afin de satisfaire les exigences des chiffres significatifs.

14) Déterminez l'accélération théorique  $a_{th}$  et son incertitude  $\delta a_{th}$  grâce à l'équation théorique (avec angle en radian)

$$
a = g\sin(\theta)
$$

et son incertitude<sup>3</sup>

$$
\delta a = g \cos(\theta) \delta \theta + \sin(\theta) \delta g
$$

Ajustez vos valeurs et vos incertitudes afin de satisfaire les exigences des chiffres significatifs.

15) Déterminer s'il y a concordance entre l'accélération expérimentale  $a_{\text{exp}}$  et l'accélération théorique  $a_{\text{th}}$  en utilisant le critère de concordance. Consultez les directives dans le tableau ci-contre.

Illustrez l'état de la concordant en vous inspirant des schémas ci-contre.

Indiquez les valeurs de vos accélérations aux extrêmes de leur intervalle sur votre schéma.

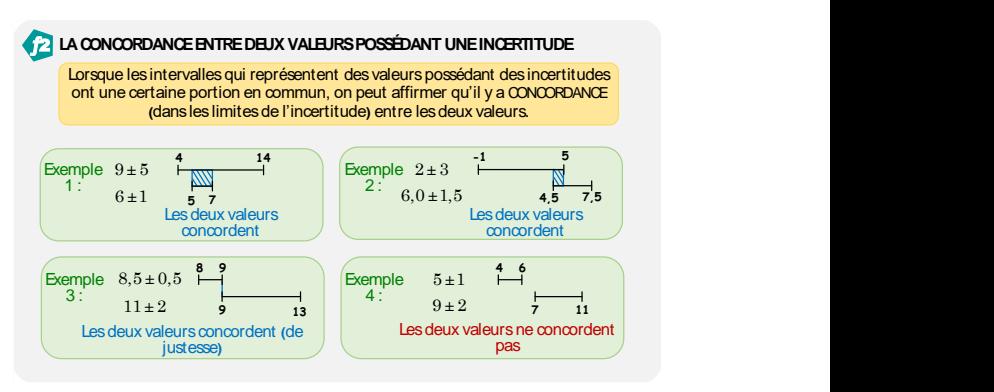

- 17) Avec votre accélération expérimentale  $a_{\exp} = \tilde{a}_{\exp} \pm \delta a_{\exp}$  et théorique  $a_{\text{th}} = \tilde{a}_{\text{th}} \pm \delta a_{\text{th}}$ , appliquez l'inégalité de concordance  $\delta a_{\rm exp} + \delta a_{\rm th} \ge \frac{a_{\rm exp} - a_{\rm th}}{a_{\rm exp} - a_{\rm th}}$  afin de confirmer votre affirmation de concordance. Si l'inégalité est vraie, alors il y a concordance. Autrement, il n'y a pas de concordance.
- 17) Répondez aux différentes questions conceptuelles disposées dans le document **Rapport**.

 $\overline{\phantom{a}}$ 

Rail incliné avec concordance Page **7** sur **13** 2024-01-18  $3$  On suppose que l'accélération  $g$  est une valeur exacte (pas d'incertitude).

<span id="page-8-1"></span>Nom : \_\_\_\_\_\_\_\_\_\_\_\_\_\_\_\_\_\_\_\_\_\_\_\_\_\_\_\_\_\_\_\_\_\_\_\_\_\_\_\_\_\_\_\_\_\_\_\_\_\_\_\_\_

## <span id="page-8-0"></span>**Rapport**

**Remarque :** N'oubliez pas de faire la gestion de vos chiffres significatifs !

1- Tableau des données

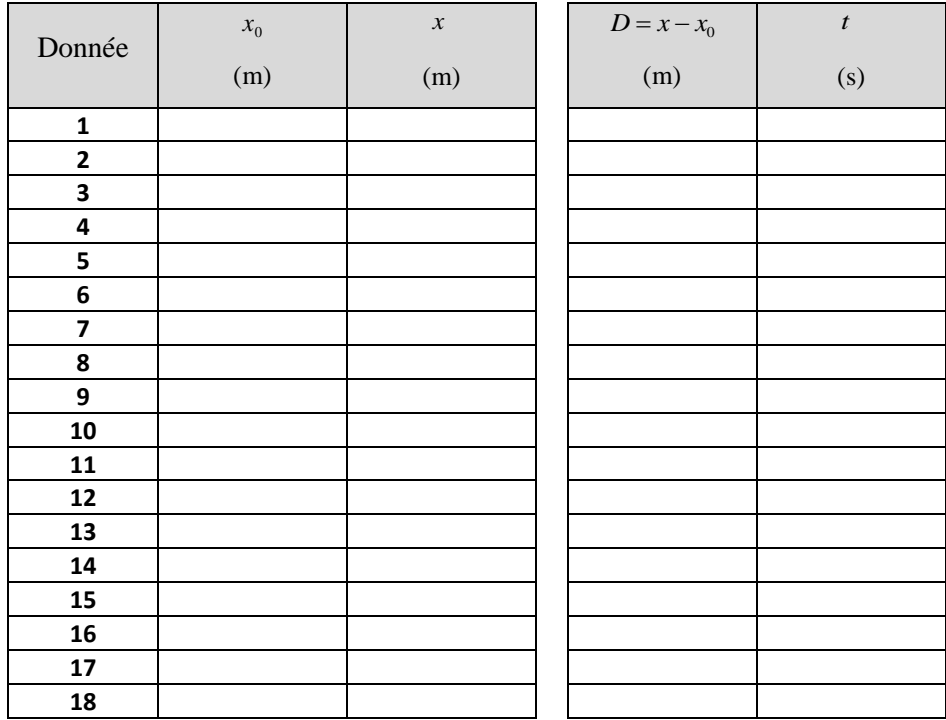

2- Estimez l'incertitude des mesures  $\delta D$  et  $\delta t$  selon vos critères.

 $\delta D = \Box$  m (valide pour toutes les mesures de *D*)

 $\delta t = \_$  (valide pour toutes les mesure de *t*)

Validation des critères pour justifier les incertitudes : \_\_\_\_\_\_\_\_\_\_\_\_\_\_\_\_\_\_\_\_\_\_\_\_\_\_\_\_\_\_\_\_\_ (Signature enseignant(e))

3- La hauteur *h* de l'inclinaison du rail

*h* = \_\_\_\_\_\_\_\_\_\_ ± \_\_\_\_\_\_\_\_\_\_\_ cm

4- Inclinaison du rail

 $\theta$  = \_\_\_\_\_\_\_\_\_\_\_\_\_\_ degré (seulement la valeur)

 $\theta_{\text{max}}$  = \_\_\_\_\_\_\_\_\_\_\_\_\_\_ degré (seulement la valeur)

 $\theta_{\min}$  = \_\_\_\_\_\_\_\_\_\_\_\_\_ degré (seulement la valeur)

 $\theta = \pm \qquad \qquad \pm \qquad \qquad$  degré

Inclinaison du rail avec le niveau électronique : (mesure effectuée par l'enseignant)

 $\theta_{\rm niv}$  $\theta_{\text{riv}} =$  \_\_\_\_\_\_\_\_\_  $\pm$  \_\_\_\_\_\_\_\_\_\_\_\_\_\_ degré

OUI NON

Est-ce qu'il y a concordance entre  $\theta$  et  $\theta_{\rm niv}$  ? (encerclez votre réponse)

6- Graphique 1 : Distance parcourue *D* par le chariot le long d'un plan incliné en fonction du temps *t*

**Important :** Imprimer votre graphique 1 et le joindre à votre rapport.

Est-ce que le Graphique 1 est un graphique linéaire ? (Encerclez votre réponse)

OUI NON

7- Transformation des données (voir *feuille de calcul*)

8- **Graphique 2** : Distance parcourue D par le chariot le long d'un plan incliné en fonction du temps au carré  $t^2$ 

**Important :** Imprimer votre graphique 2 et le joindre à votre rapport.

Est-ce que le Graphique 2 est un graphique linéaire ? (Encerclez votre réponse)

OUI NON

Justifiez avec  $\mathbb{R}^2$  :

9- Calcul de l'incertitude de la variable *Y* (voir *feuille de calcul*)

10- Calcul de l'incertitude de la variable  $\delta X$  (voir *feuille de calcul*)

11- Évaluer la pente et ordonnée de vos données transformées sous la forme  $Y = MX + B$ 

 $M_{\text{exp}} =$  \_\_\_\_\_\_\_\_\_ ± \_\_\_\_\_\_\_\_\_\_ m/s<sup>2</sup> *B*<sub>exp</sub> = \_\_\_\_\_\_\_\_\_ ± \_\_\_\_\_\_\_\_\_\_ m

**Important :** Imprimez la *feuille de calcul* et la joindre à votre rapport.

12- L'Accélération expérimentale

 $a_{\rm syn} =$  \_\_\_\_\_\_\_\_\_\_  $\pm$  \_\_\_\_\_\_\_\_\_\_\_\_\_ m/s<sup>2</sup>

13- L'angle en radian

 $\theta = \qquad \qquad \pm \qquad \qquad \text{rad}$ 

14- L'accélération théorique

 $a_{th} =$  \_\_\_\_\_\_\_\_\_\_\_\_  $\pm$  \_\_\_\_\_\_\_\_\_\_\_\_\_\_ m/s<sup>2</sup>

15 – La concordance entre  $a_{\text{exp}}$  et  $a_{\text{th}}$  (encerclez votre réponse)

Il y a concordance Il n'y a pas de concordance

Schéma de l'état de la concordance :

16 – Calcul de l'inégalité de la concordance

 $\delta a_{\rm exp} + \delta a_{\rm th} \ge \vert \tilde{a}_{\rm exp} - \tilde{a}_{\rm th} \vert$ \_\_\_\_\_\_ + \_\_\_\_\_\_ ≥ |\_\_\_\_\_\_ - \_\_\_\_\_\_ | \_\_\_\_\_\_\_ \_\_\_\_\_\_\_

- 17 Répondez aux questions conceptuelles suivantes :
- Q1 Durant l'expérience, l'incertitude sur la distance parcourue *δd* fut déterminée à chaque séquence par l'expérimentateur, expliquez les arguments/techniques que vous avez utilisés pour justifier votre décision.

Q2 - Durant l'expérience, l'incertitude du temps de parcours *δt* fut déterminée à chaque séquence par l'expérimentateur, expliquez les arguments/techniques que vous avez utilisé pour justifier votre décision.

Q3 - Durant l'expérience, l'incertitude de l'angle d'inclinaison *δθ* fut déterminée par une mesure de hauteur *h* et son incertitude *δh*. Expliquez pourquoi l'incertitude sur la distance parcourue *δd* et l'incertitude sur la hauteur *δh* ne sont pas identique malgré le fait qu'un ruban à mesurer gradué au millimètre près a été utilisé pour prendre ces mesures de longueur.

## <span id="page-12-0"></span>**Remise**

Pour compléter la remise de ce laboratoire vous devrez :

- 1) Remette la section **Prélaboratoire** de ce document (à moins que ce document soit déjà remis).
- 2) Remettre la section Rapport de ce document.
- 3) Remettre les graphique 1 et graphique 2 imprimés.
- 4) Remettre la *feuille de calcul* imprimée.
- 5) Remise électronique sur LÉA de la *feuille de calcul* (fichier Analyse\_graphique-RailConcordance.xlsx).

#### <span id="page-12-1"></span>**Annexe**

• La propagation de l'erreur linéaire de la fonction  $x = v_{x0}t$  est égale à l'équation suivante :

$$
\delta x = t \delta v_{x0} + v_{x0} \delta t
$$

Preuve :

$$
\delta x = \left| \frac{\partial x}{\partial v_{x0}} \delta v_{x0} \right| + \left| \frac{\partial x}{\partial t} \delta t \right| = \left| \frac{\partial (v_{x0}t)}{\partial v_{x0}} \delta v_{x0} \right| + \left| \frac{\partial (v_{x0}t)}{\partial t} \delta t \right| = \left| t \delta v_{x0} \right| + \left| v_{x0} \delta t \right|
$$

• La propagation de l'erreur de la fonction  $t^2$  est égale à l'équation suivante :

$$
\delta(t^2) = 2t \,\delta t
$$

Preuve :

$$
\delta(t^2) = \left| \frac{\partial(t^2)}{\partial t} \delta t \right| = \left| 2t \delta t \right|
$$

• La propagation de l'erreur linéaire à la fonction  $a = g \sin(\theta)$  est égale à l'équation suivante :

$$
\delta a = g \cos(\theta) \delta \theta + \sin \theta \delta g
$$

Preuve :

$$
\delta a = \left| \frac{\partial (g \sin(\theta))}{\partial \theta} \right| \delta \theta + \left| \frac{\partial (g \sin(\theta))}{\partial g} \right| \delta g = g \cos(\theta) \delta \theta + \sin(\theta) \delta g
$$